# Middleboxes and Tunneling

Kyle Jamieson

COS 461: Computer Networks

Lecture 8

www.cs.princeton.edu/courses/archive/fall20/cos461

## Internet Ideal: Simple Network Model

- Globally unique identifiers
  - Each node has a unique, fixed IP address
  - ... reachable from everyone and everywhere
- Simple packet forwarding
  - Network nodes simply forward packets
  - ... rather than modifying or filtering them

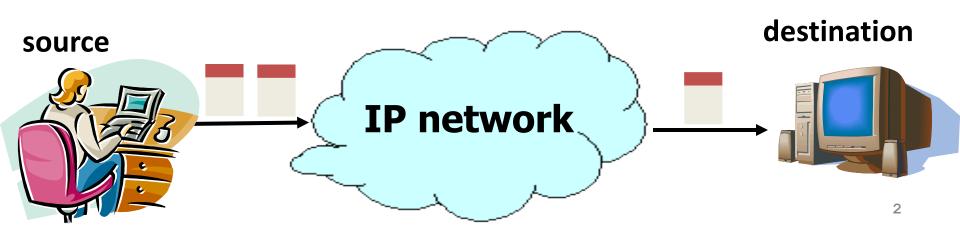

### **Internet Reality**

- Host mobility
  - Host changing address as it moves
- IP address depletion
  - Multiple hosts using the same address
- Security concerns
  - Detecting and blocking unwanted traffic

- Replicated services
  - Load balancing over server replicas
- Performance concerns
  - Allocating bandwidth, caching content, ...
- Incremental deployment
  - New technology deployed in stages

#### Middleboxes BREAK the Simple Network Model

#### Middleboxes are intermediaries

- Interposed between communicating hosts
- Often without knowledge of one or both parties

#### Myriad uses

- Address translators
- Firewalls
- Traffic shapers
- Intrusion detection
- Transparent proxies
- Application accelerators

#### "An abomination!"

- -Violation of layering
- -Hard to reason about
- –Responsible for subtle bugs

#### "A practical necessity!"

- -Solve real/pressing problems
- -Needs not likely to go away

# **Firewalls**

#### **Firewalls**

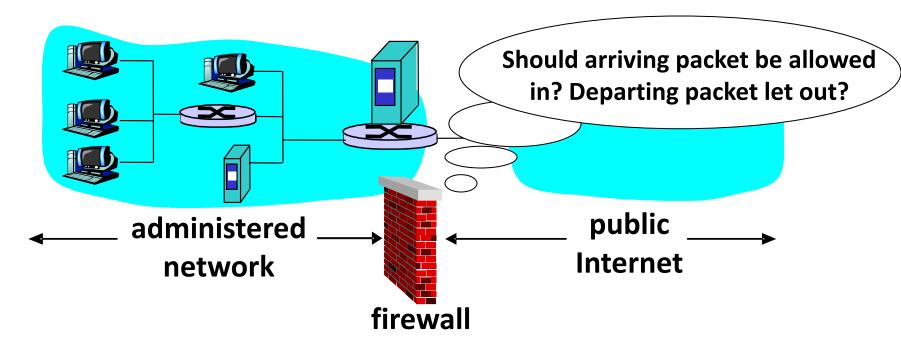

- A firewall filters packet-by-packet, based on:
  - Source and destination IP addresses and port #'s
  - TCP SYN and ACK bits; ICMP message type
  - Deep packet inspection of packet contents (DPI)

## Packet Filtering Examples

- Block all packets with IP protocol field = 17 and with either source or dest port = 23.
  - All incoming and outgoing UDP flows blocked
  - All Telnet connections are blocked

- Block inbound TCP packets with SYN but no ACK
  - Prevents external clients from making TCP connections with internal clients
  - But allows internal clients to connect to outside

### Firewall Configuration

- Firewall applies a set of rules to each packet
  - To decide whether to permit or deny the packet

- Each rule is a test on the packet
  - Comparing headers, deciding whether to allow/deny

- Rule order matters
  - Once packet matches rule, drop/keep decision is made

## Firewall Configuration Example

- Alice runs a network in 222.22/16, wants to allow Bob's school to access only certain hosts
  - Bob is on 111.11/16
  - Alice's designated hosts are in 222.22.22/24
- Alice doesn't trust Trudy, inside Bob's network
  - Trudy's hosts are in 111.11.11/24
- Alice doesn't want any other Internet traffic

## Firewall Configuration Rules

#### 1. Allow Bob's network in to special destinations

- **ALLOW** (src=111.11/16, dst = 222.22.22/24)

#### 2. Block Trudy's machines

- **DENY** (src = 111.11.11/24, dst = 222.22/16)

#### 3. Block world

- **DENY** (src = 0/0, dst = 0/0)

#### Order?

(Y) 3, 1 (M) 3, 1, 2 (C) 1, 3 (A) 2, 1, 3

## Firewall Configuration Rules

#### 1. Allow Bob's network in to special destinations

- **ALLOW** (src=111.11/16, dst = 222.22.22/24)

#### 2. Block Trudy's machines

- **DENY** (src = 111.11.11/24, dst = 222.22/16)

#### 3. Block world

- **DENY** (src = 0/0, dst = 0/0)

#### Order?

(Y) 3, 1 (M) 3, 1, 2 (C) 1, 3

#### Stateful Firewall

- Stateless firewall:
  - Treats each packet independently
- Stateful firewall
  - Remembers connection-level information
  - E.g., client initiating connection with a server
  - ... allows the server to send return traffic

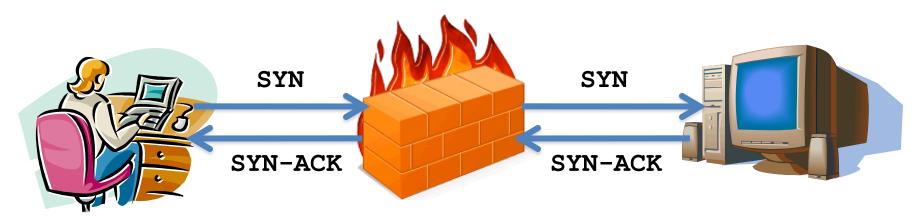

#### A Variation: Traffic Management

- Permit vs. deny is too binary a decision
  - Classify traffic using rules, handle classes differently
- Traffic shaping (rate limiting)
  - Limit the amount of bandwidth for certain traffic
- Separate queues
  - Use rules to group related packets
  - And then do weighted fair scheduling across groups

## **Network Address Translation**

### History of NATs

- IP address space depletion
  - Clear in early 90s that 2<sup>32</sup> addresses not enough
  - Work began on a successor to IPv4
- In the meantime...
  - Share addresses among numerous devices
  - ... without requiring changes to existing hosts
- Meant as a short-term remedy
  - Now: NAT is widely deployed, much more than IPv6

#### **Network Address Translation**

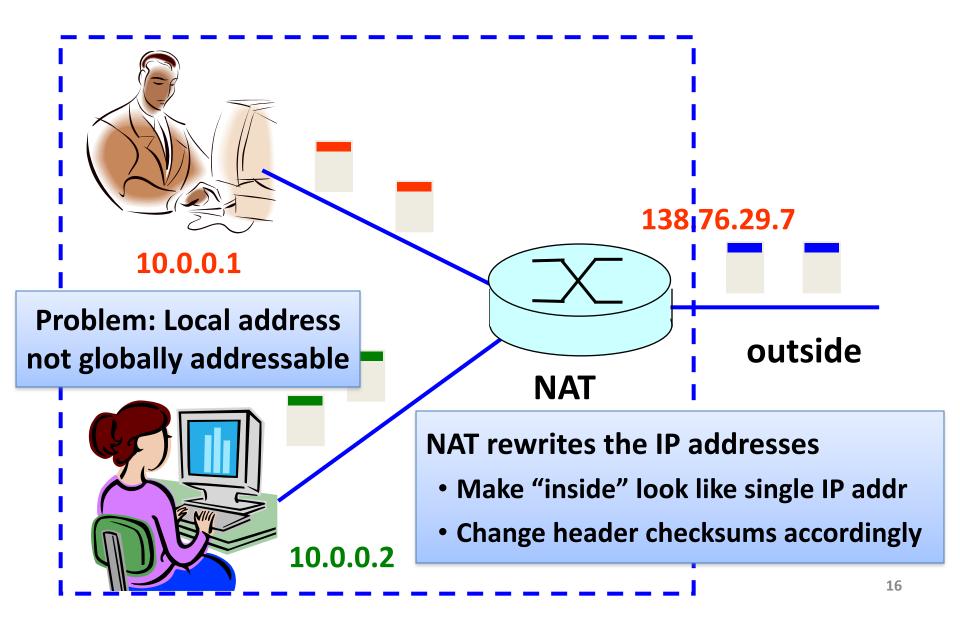

#### **Network Address Translation**

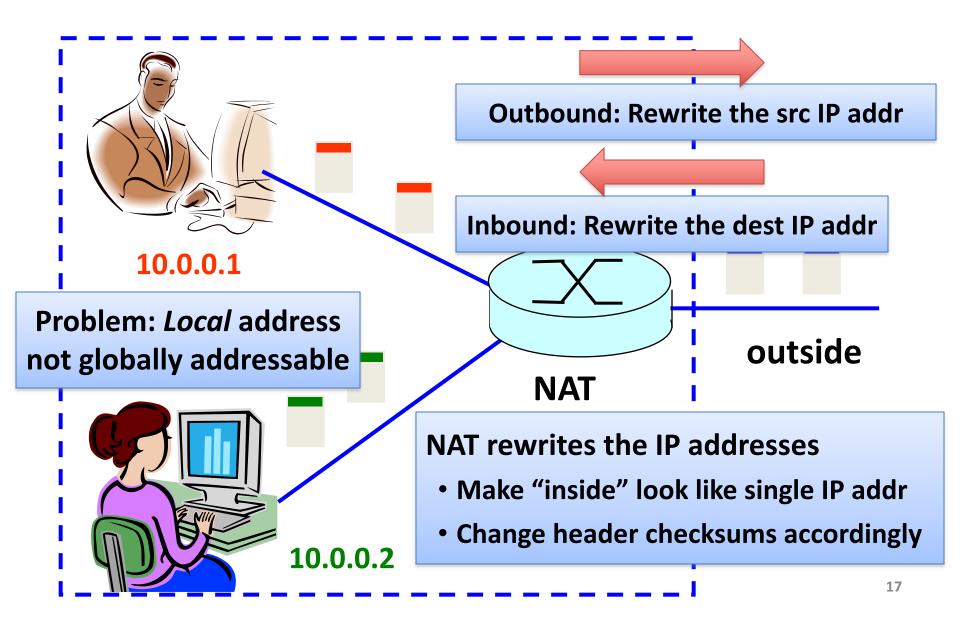

### Port-Translating NAT

- Two hosts communicate with same destination
  - Destination needs to differentiate the two
- Map outgoing packets
  - Change source IP address and source port
- Maintain a translation table
  - Map of (src addr, port #) to (local addr, old port #)
- Map incoming (reply) packets
  - Map (<u>dst</u> addr, port #) to (local addr, old port #)

#### **Network Address Translation Example**

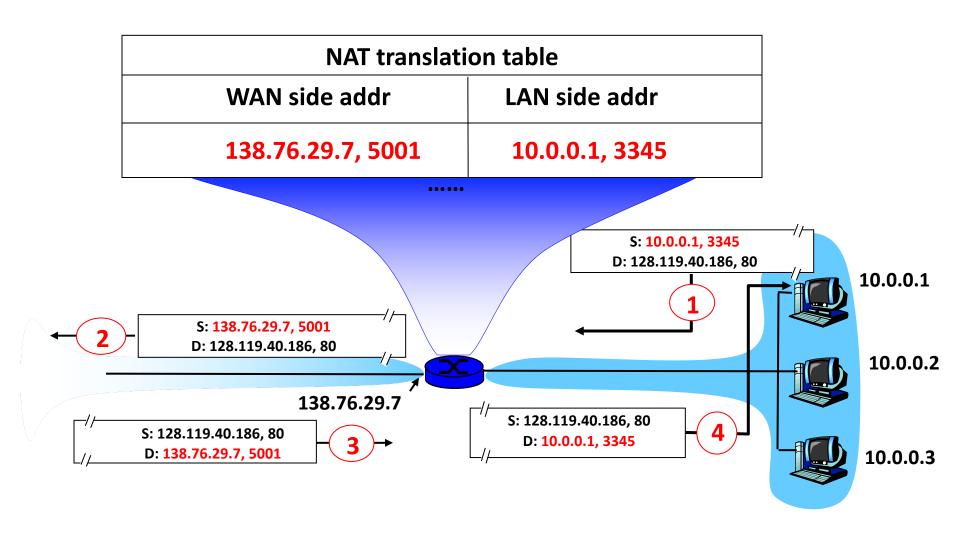

### Maintaining the Mapping Table

- Create an entry upon seeing an outgoing packet
  - Packet with new (local addr, source port) pair
- Eventually, need to delete entries to free up #'s
  - When? If no packets arrive before a timeout
  - (At risk of disrupting a temporarily idle connection)
- An example of "soft state"
  - i.e., removing state if not refreshed for a while

### Where is NAT Implemented?

#### Home wireless router

- Integrates router, Wi-Fi, DHCP server, NAT, etc.
- Use single IP address from the service provider

#### Campus or corporate network

- NAT at the connection to the Internet
- Share a collection of public IP addresses
- Avoid complexity of renumbering hosts/routers
  when changing ISP (w/ provider-allocated IP prefix)

## Practical Objections Against NAT

- Port numbers are meant to identify sockets
  - Yet, NAT uses them to identify end hosts
  - Makes it hard to run a server behind a NAT

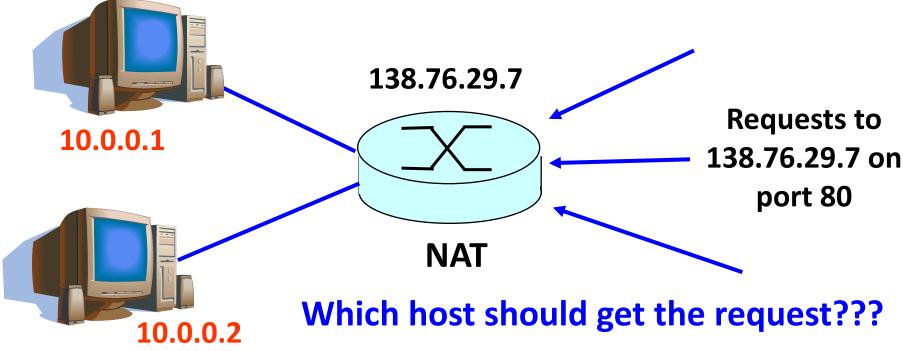

Explicit config at NAT for incoming conn's

### Not just servers: peer-to-peer traffic

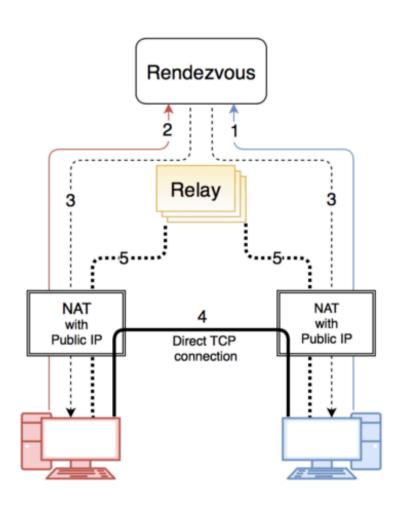

- 1. Peer "registers" with rendezvous
- 2. Other peer contacts rendezvous
- 3. Rendezvous sends to each peer the others' IP:port
- 4. Try to connect in each direction. If one succeeds, done
- 5. Otherwise, proxy through relay

## Principled Objections Against NAT

- Routers are not supposed to look at port #s
  - Network layer should care only about IP header
  - ... and not be looking at the port numbers at all
- NAT violates the end-to-end argument
  - Network nodes should not modify the packets
- IPv6 is a cleaner solution
  - Better to migrate than to limp along with a hack

That's what happens when network puts power in hands of end users!

## **Load Balancers**

# **Replicated Servers**

One site, many servers

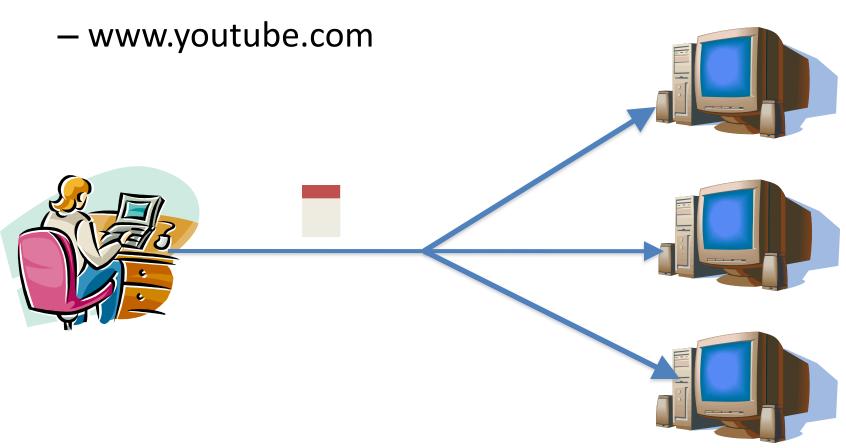

#### Load Balancer

**Dedicated IP** addresses Splits load over server replicas 10.0.0.1 At the connection level Virtual IP address 12.1.11.3 10.0.0.2 10.0.0.3 Apply load balancing policies

## Supports Layer-2 failover!

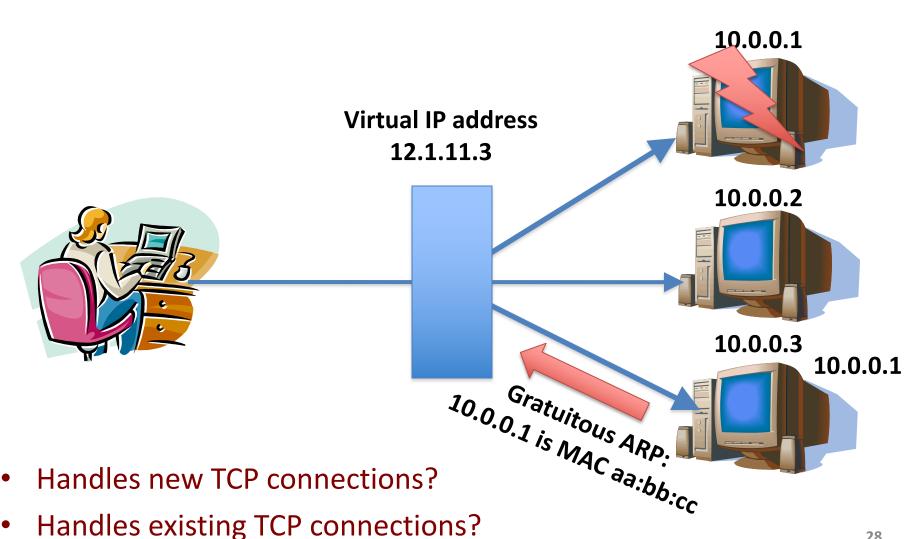

## Supports Layer-2 failover!

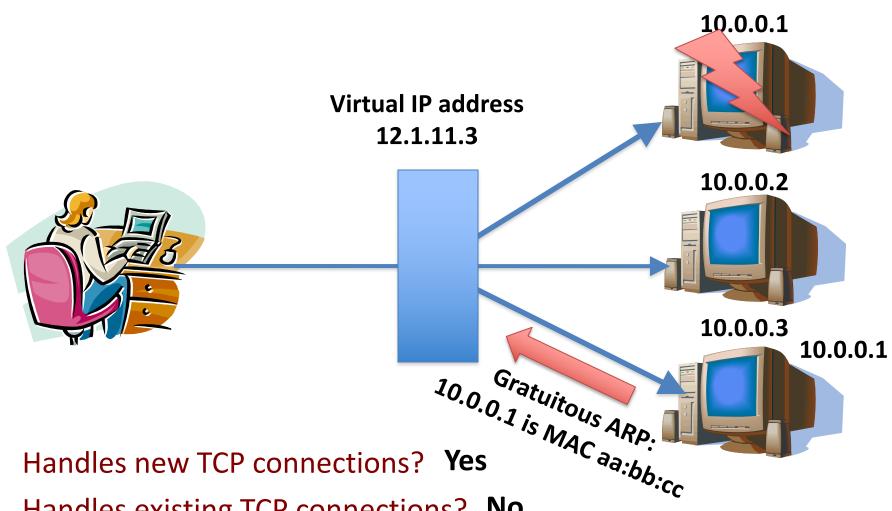

Handles existing TCP connections? No

## Wide-Area Accelerators

#### At Connection Point to the Internet

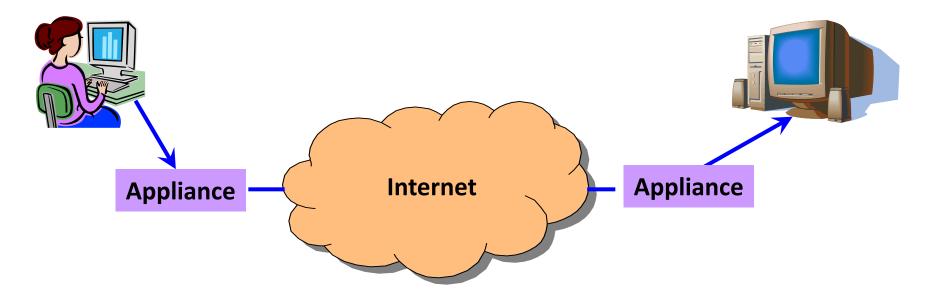

- Improve end-to-end performance
  - Through buffering, compression, caching, ...
- Incrementally deployable
  - No changes to end hosts or the rest of the Internet

## Example: Improve TCP Throughput

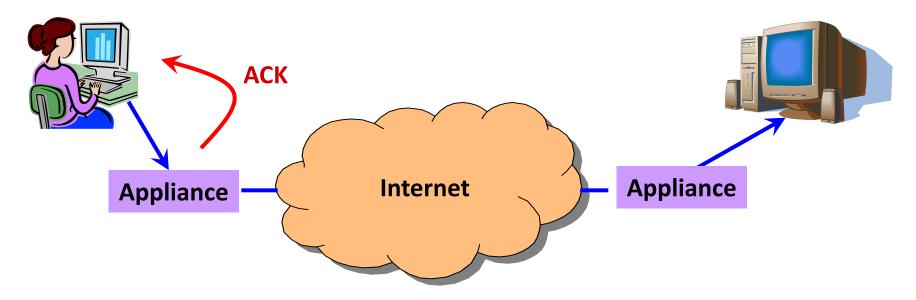

- Appliance with a lot of local memory
- Sends ACK packets quickly to the sender
- Overwrites receive window with a large value
- Or, even run a new and improved version of TCP

### **Example: Compression**

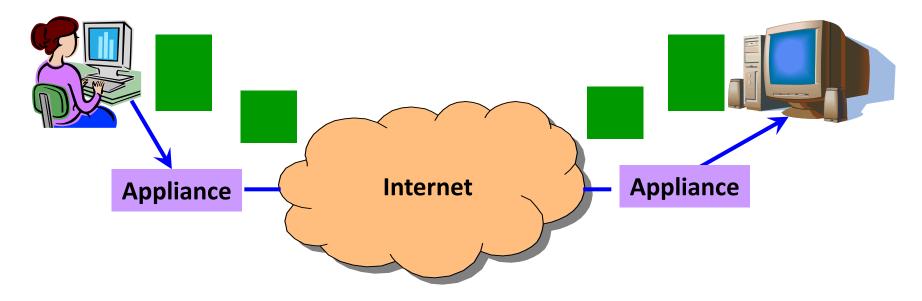

- Compress the packet
- Send the compressed packet
- Uncompress at the other end
- Maybe compress across successive packets

## **Example: Caching**

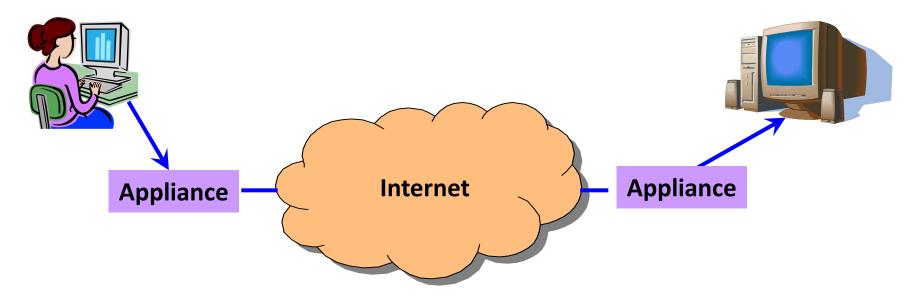

- Cache copies of the outgoing packets
- Check for sequences of bytes that match past data
- Just send a pointer to the past data
- And have the receiving appliance reconstruct

# Tunneling

### **IP Tunneling**

- IP tunnel is a virtual point-to-point link
  - Illusion of a direct link between two nodes

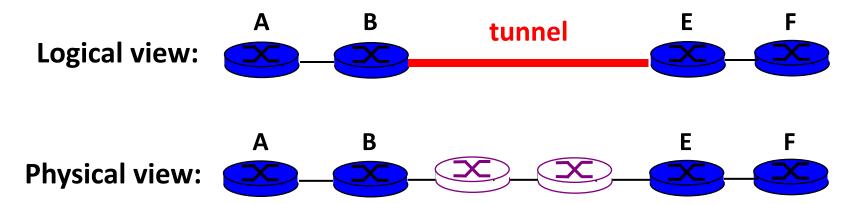

- Encapsulation of the packet inside IP datagram
  - Node B sends a packet to node E
  - ... containing another packet as the payload

## 6Bone: Deploying IPv6 over IP4

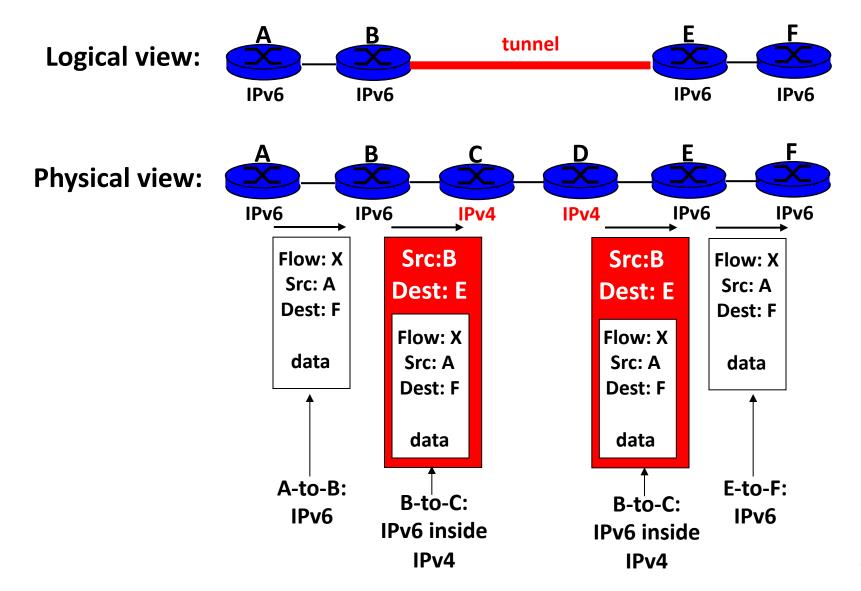

#### Remote Access Virtual Private Network

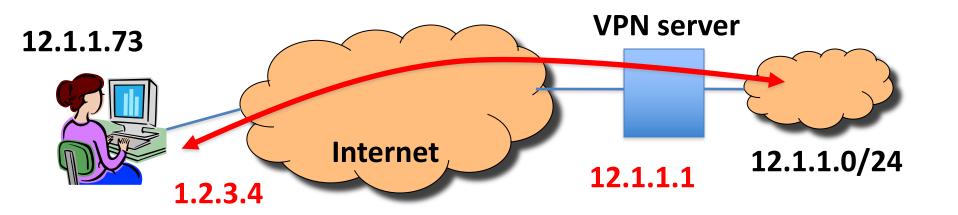

- Tunnel from user machine to VPN server
  - A "link" across the Internet to the local network
- Encapsulates packets to/from the user
  - Packet from 12.1.1.73 to 12.1.1.100
  - Inside a packet from 1.2.3.4 to 12.1.1.1
  - Interior packet can be point-to-point encrypted

#### "Commercial" VPNs

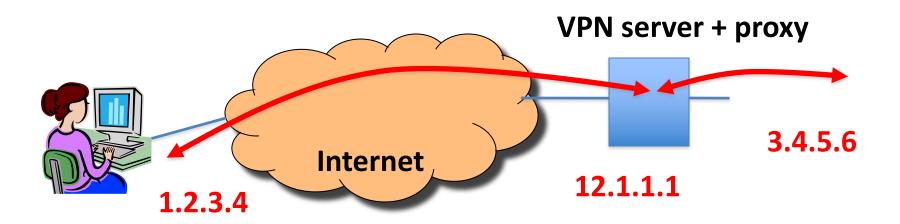

- Tunnel from user machine to VPN server
- VPN server NATs or TCP proxies traffic to origin sites
  - Traffic between client and VPN encrypted
  - VPN "anonymizes" the IP of client to rest of Internet, and can circumvent censorship on client-side
  - Client must fully trust VPN provider

#### Conclusions

- Middleboxes address important problems
  - Getting by with fewer IP addresses
  - Blocking unwanted traffic
  - Making fair use of network resources
  - Improving end-to-end performance
- Middleboxes cause problems of their own
  - No longer globally unique IP addresses
  - Cannot assume network simply delivers packets